## **DAFTAR GAMBAR**

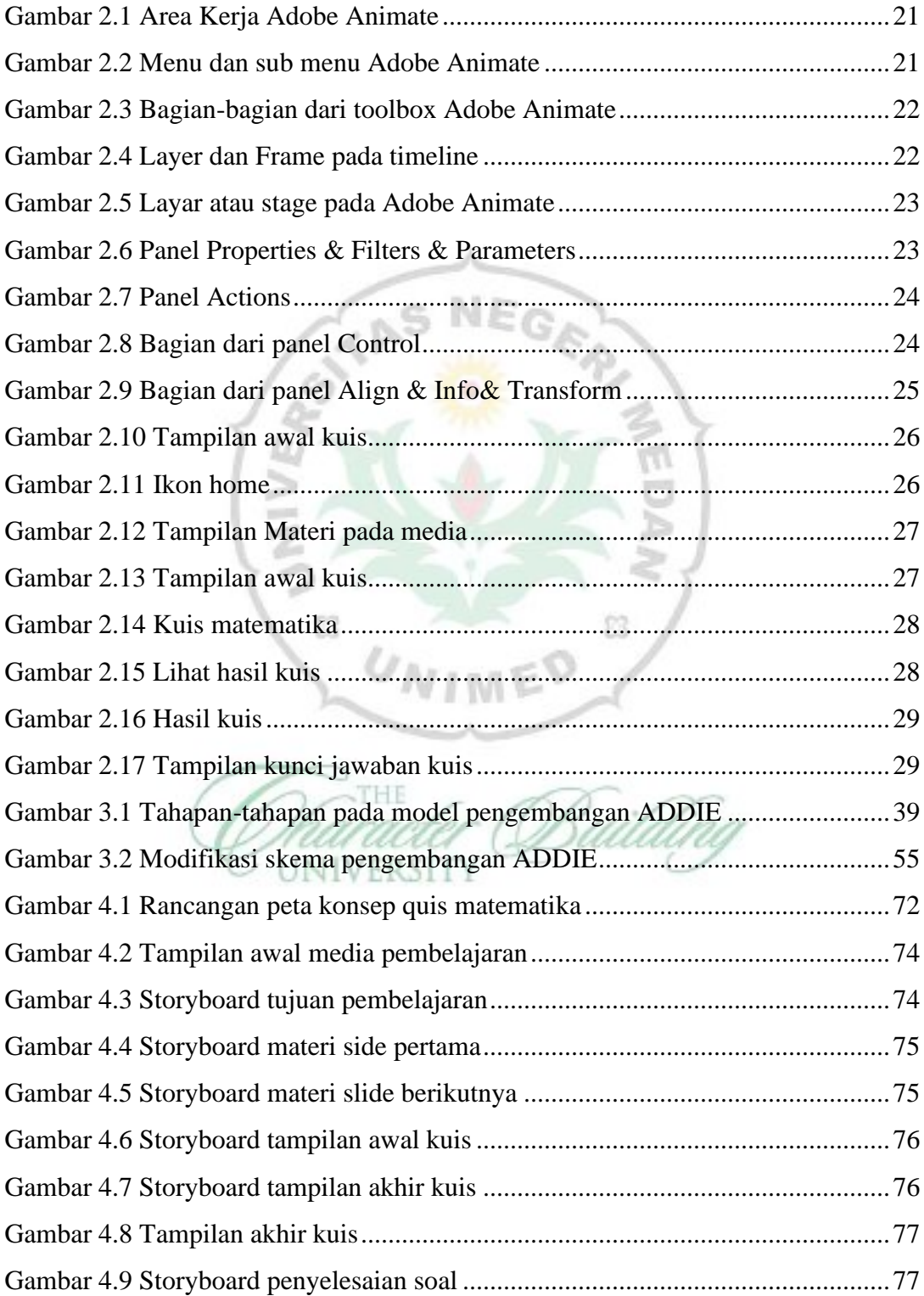

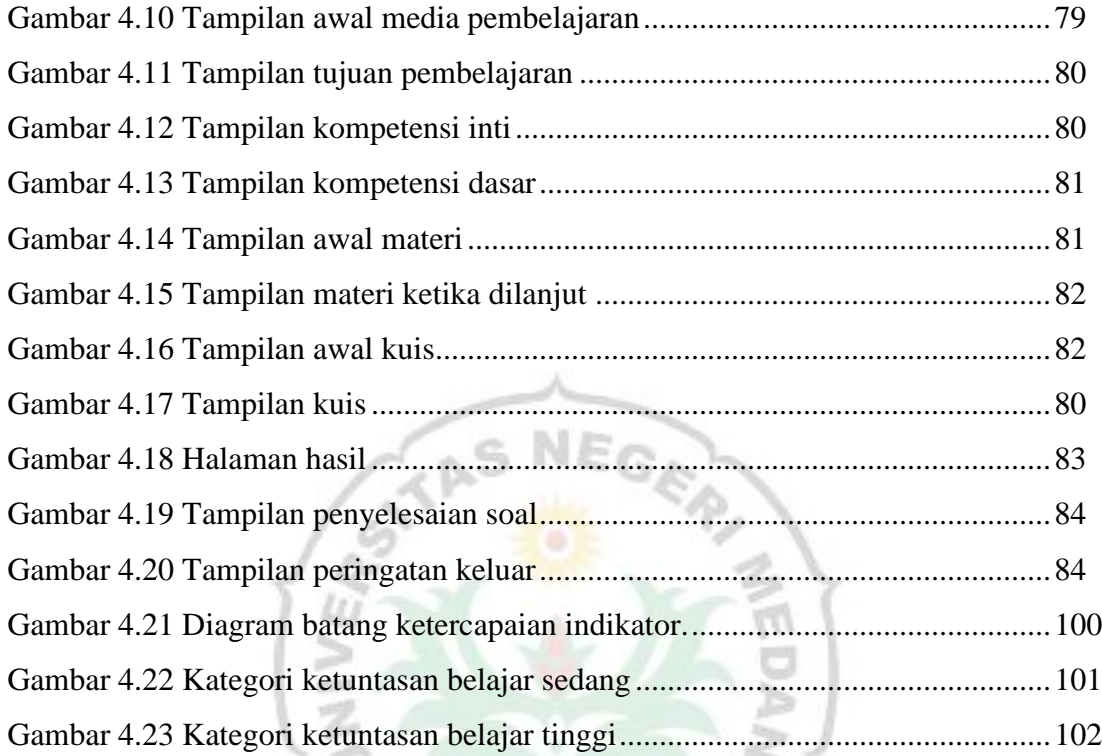

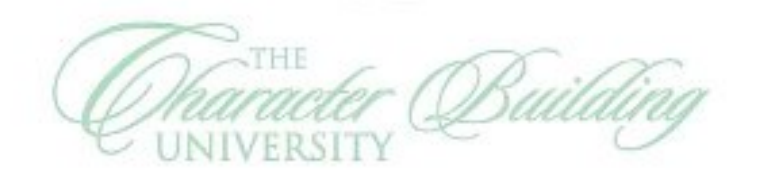

IMED

 $^{\circ}$ 

×

 $\boxtimes$ 

 $U_N$